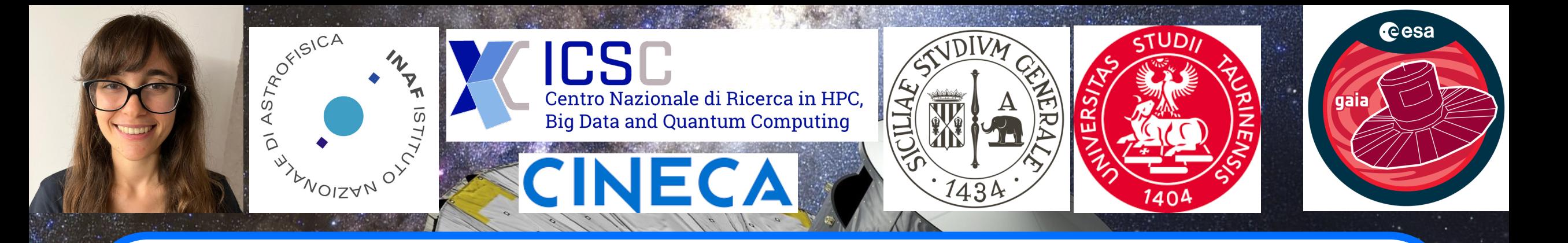

# **The MPI+CUDA Gaia AVU–GSR Parallel Solver towards next-generation Exascale Infrastructures**

**V. Cesare<sup>1</sup>,** U. Becciani<sup>1</sup>, A. Vecchiato<sup>2</sup>, M. G. Lattanzi<sup>3</sup>, F. Pitari<sup>4</sup>, M. Raciti<sup>5</sup>, G. Tudisco<sup>6</sup>, M. Aldinucci<sup>7</sup>, B. Bucciarelli<sup>3</sup> (1) INAF-OACT+ICSC; (2) INAF-OATO+ICSC; (3) INAF-OATO; (4) CINECA; (5) UniCT; (6) INAF-OACT; (7) UniTO+ICSC

**INAF USC VIII-Calcolo Critico**

 $J$ une  $15^{th}$  2023  $1$ 

### **Table of contents**

- 1. The ESA Gaia Mission
- 2. The Gaia AVU-GSR parallel solver
- 3. The OpenACC and CUDA porting
- 4. The covariances computation
- 5. Conclusions and outlooks

### **1. The ESA Gaia Mission**

#### **Gaia AVU-GSR solver target**:

Derivation of positions and proper motions of  $\sim 10^8$  stars (primary stars) in the Milky Way observed with the Gaia satellite, with a  $[10,100]$   $\mu$ as accuracy.

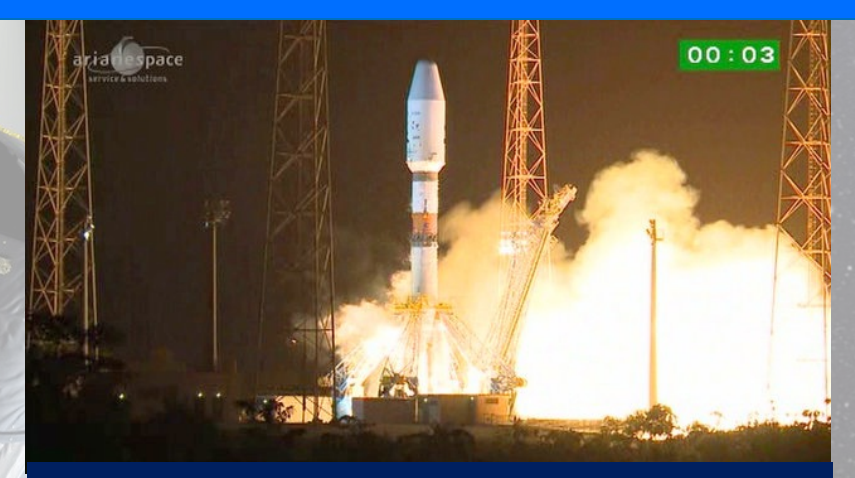

Gaia launch from Guyana Space Center– ESA/CNES/Arianespace

**3**

#### **1. The ESA Gaia Mission**

#### **Gaia AVU-GSR solver target**:

Derivation of positions and proper motions of  $\sim 10^8$  stars (primary stars) in the Milky Way observed with the Gaia satellite, with a  $[10,100]$   $\mu$ as accuracy.

#### **The Gaia [mission](https://sci.esa.int/web/gaia)**:

- $\div$  **Developed by:** European Space Agency (ESA)
- $\cdot \cdot \cdot$  **Duration:** Dec 19<sup>th</sup> 2013 2018 (extended so far to 2025-2030).
- $\dots$  **Data Release 3: Published on June 13<sup>th</sup> 2022**

#### v **Objectives**:

- \* Astrometry: map of the positions and the proper motions of the stars in our galaxy
- ❖ Origin and evolution of the Milky Way
- \* Test of theories of gravity

**V** Website: https://sci.esa.int/web/gaia  $15/06/23$ 

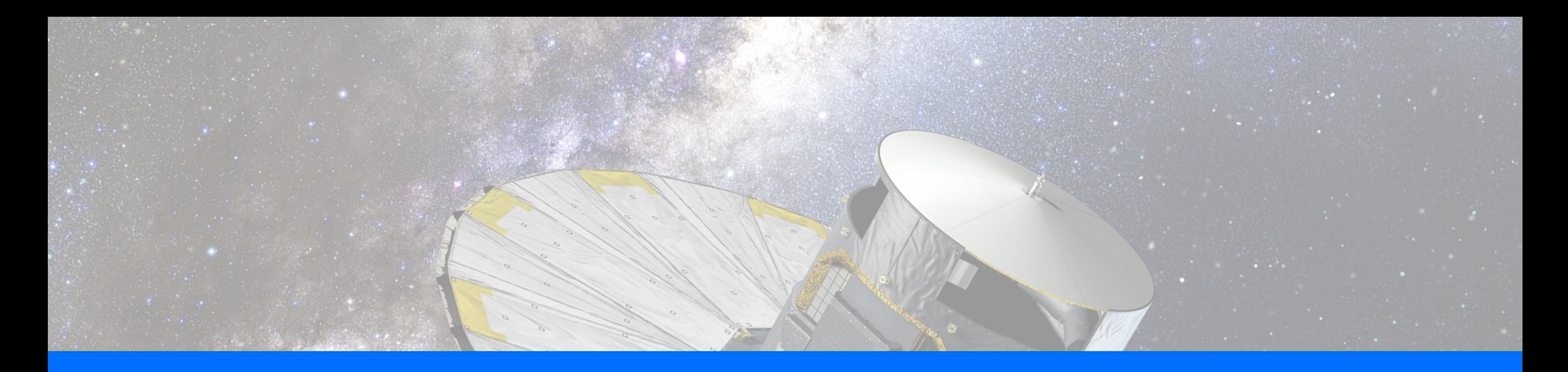

# **2. The Gaia AVU-GSR parallel solver**

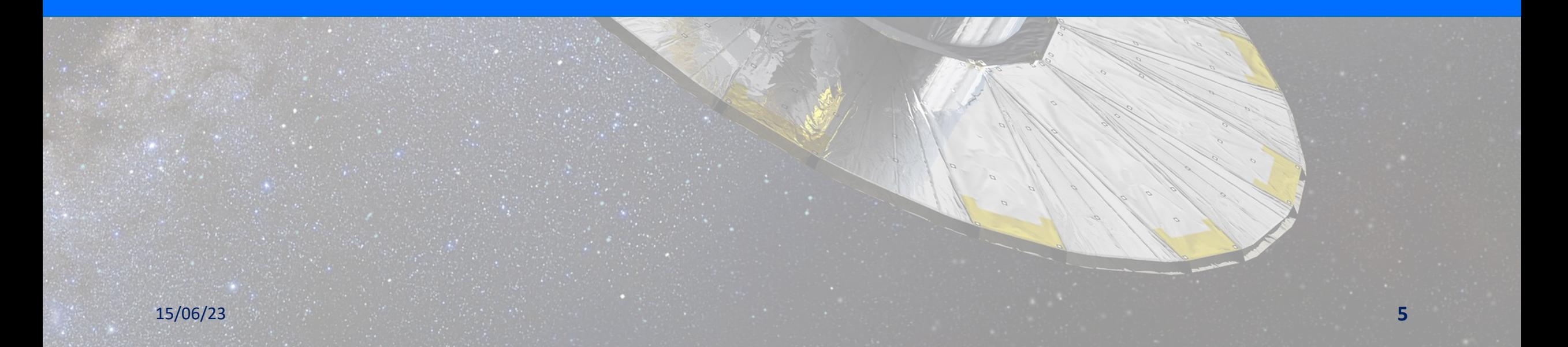

#### **Coefficient matrix:**

- v Large and sparse  $(N<sub>obs</sub> × N<sub>unk</sub> ≈$  $10^{11} \times 10^8$  elements)
- v Computation with a dense matrix  $A_d$ (~1011 × 101 elements) **Known terms array:**

 $A \times x = b$ 

 $~10^{11}$   $\times$ 10<sup>1</sup> elements

15/06/23 **<sup>6</sup>**

**Solution array:**  $\sim 10^8 \times 10^1$  elements

10-100 TB of memory: **Big Data problem**

**Becciani et al. (2014)**

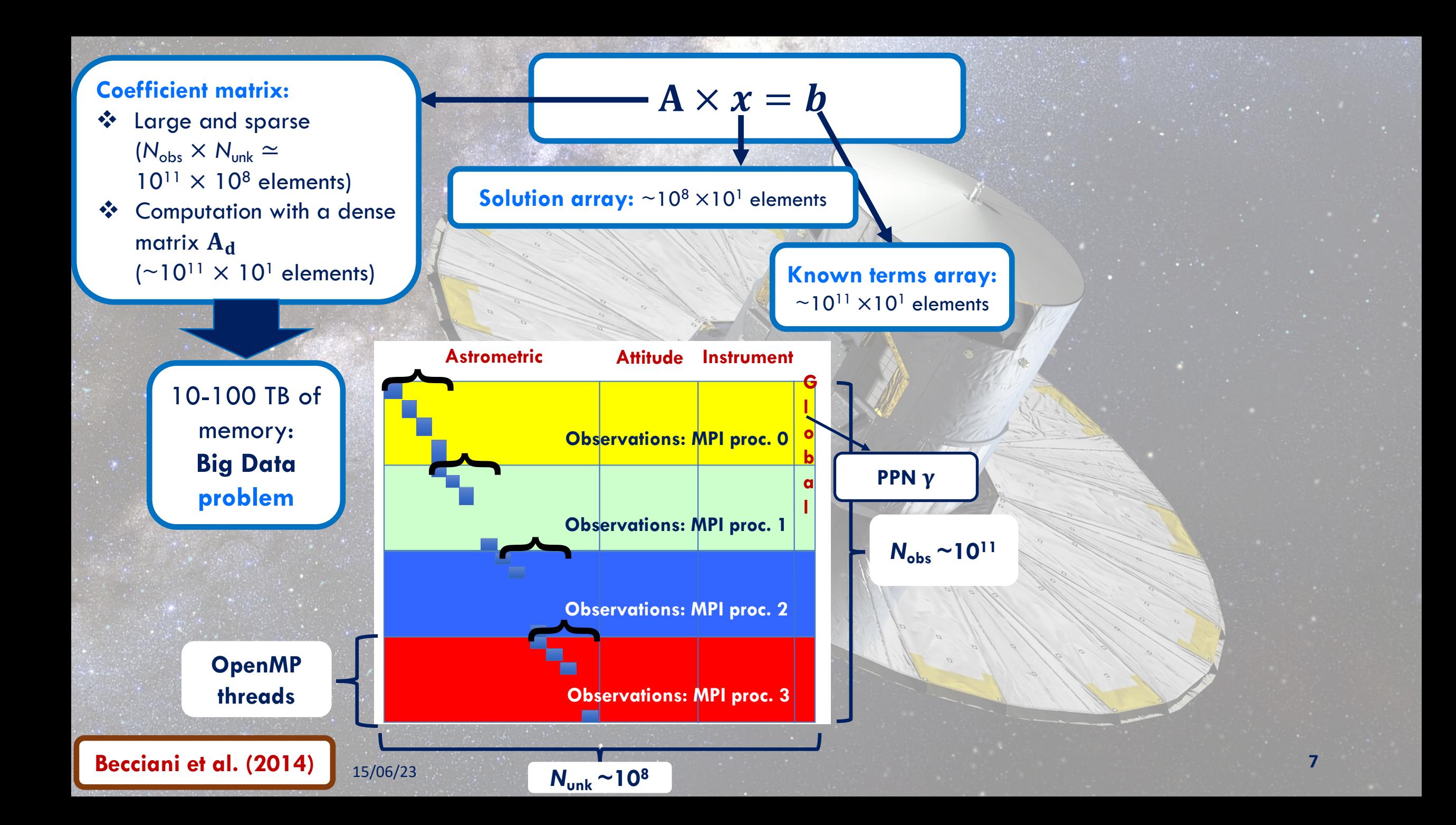

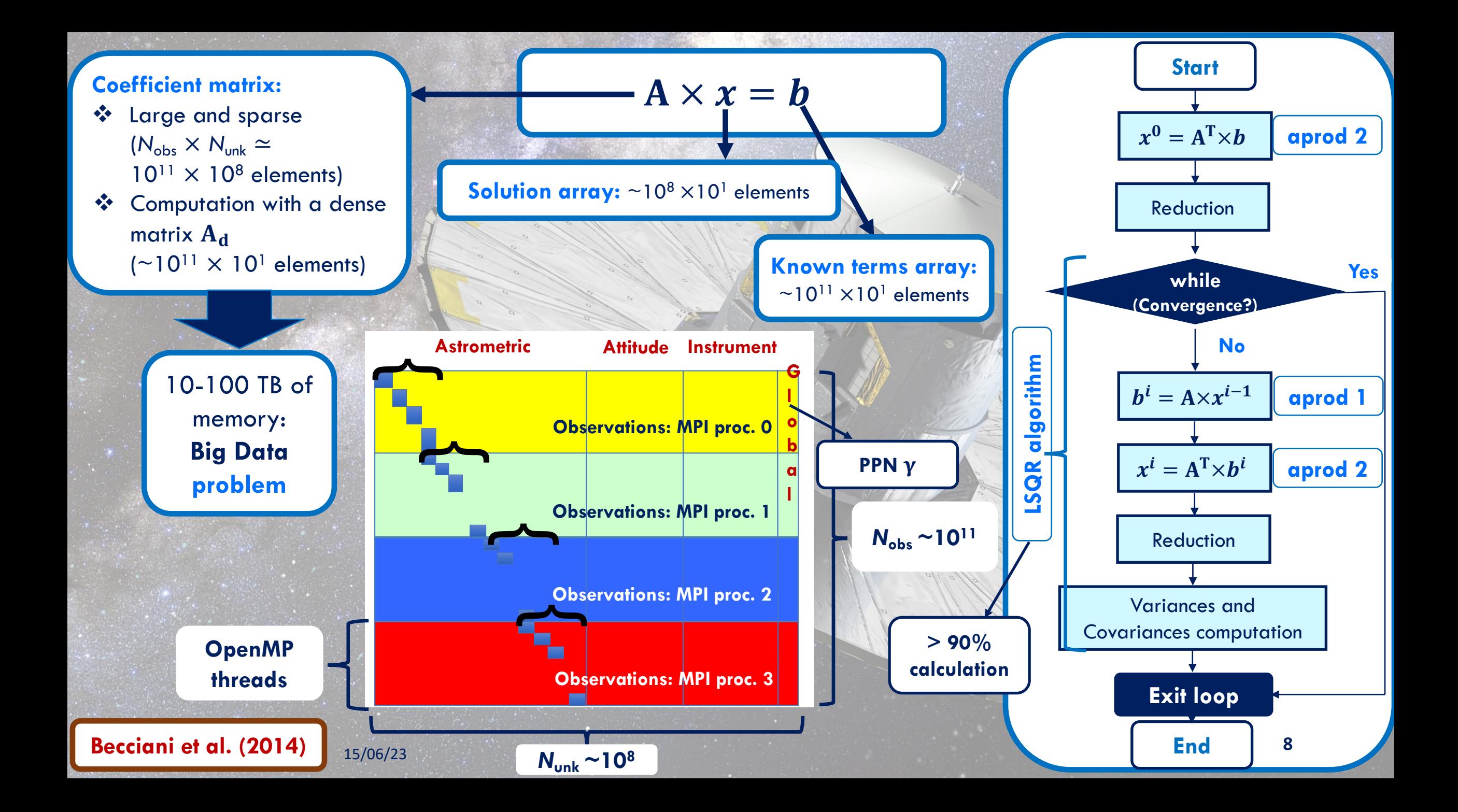

- v The calculation requires a parallelization over many THIN-like nodes (256-512 GB of memory).
- v Application dominated by computation and minimal MPI communications.
- \* Maximal occupancy of each node resources (between MPI processes and OpenMP threads).
- $\cdot \cdot$  Mean iteration time:  $\sim$  4 s
- $\cdot$  Typical number of iterations for convergence: ~150000

- v The calculation requires a parallelization over many THIN-like nodes (256-512 GB of memory).
- ❖ Application dominated by computation and minimal MPI communications.
- \* Maximal occupancy of each node resources (between MPI processes and OpenMP threads).
- $\cdot \cdot$  Mean iteration time:  $\sim$  4 s
- $\cdot$  Typical number of iterations for convergence: ~150000

#### **Total iteration time:**

 $\sim$ 1 week

**Non optimal for the future Gaia Data Releases.**

- v The calculation requires a parallelization over many THIN-like nodes (256-512 GB of memory).
- ❖ Application dominated by computation and minimal MPI communications.
- \* Maximal occupancy of each node resources (between MPI processes and OpenMP threads).
- $\cdot$  Mean iteration time:  $\sim$  4 s
- $\cdot$  Typical number of iterations for convergence: ~150000

#### **Total iteration time:**

 $\sim$ 1 week

**Non optimal for the future Gaia Data Releases.**

#### GPU porting of the code

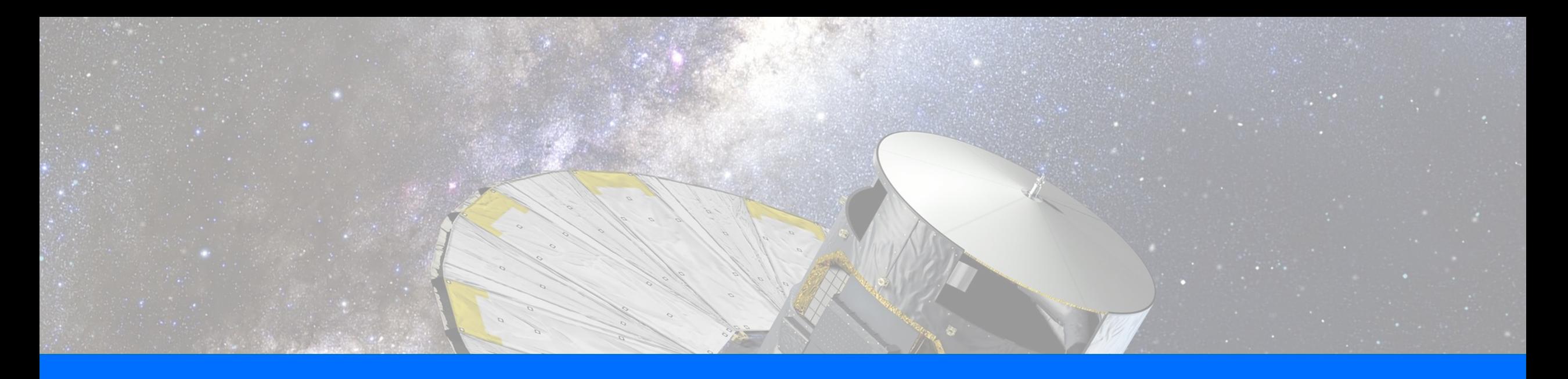

**CUDA**

**OpenACC**

# **3. The OpenACC and CUDA porting**

**References:**

Cesare V., et al., accepted for publication in the Publications of the Astronomical Society of the Pacific Cesare V., et al., 2022b, INAF Technical Reports 164

Cesare, V. et al., 2022c, Astronomy and Computing, 41, 100660 Cesare V., et al., 2022a, INAF Technical Reports 163 Cesare V., et al., 2021, ASP Conference Series, in Proc. of ADASS XXXI, in press 15/06/23 **12**

### 3.1 Multi-GPU computation

- ❖ MPI processes assigned to the GPUs of the node in a roundrobin fashion.
- ❖ Optimal configuration: number of MPI processes per node  $=$ number of GPUs of the node.

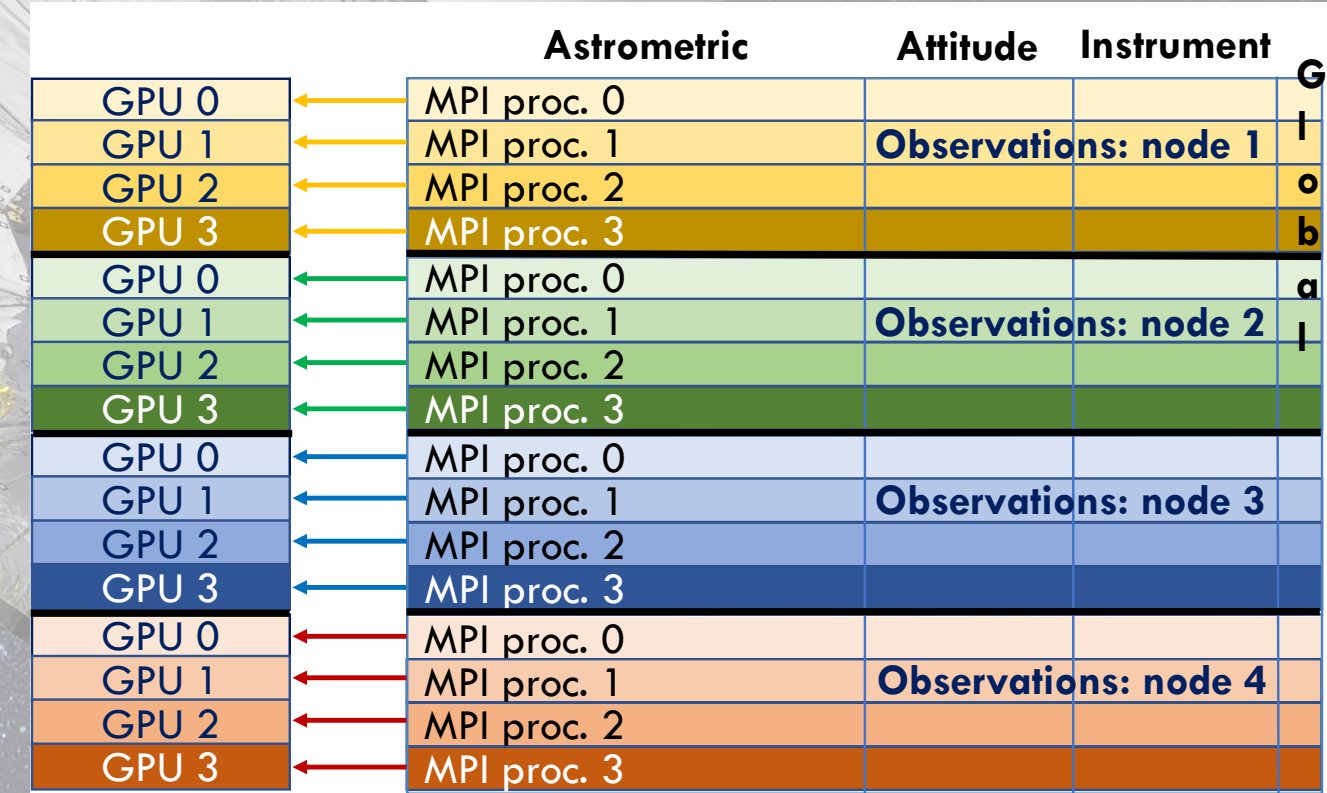

Coefficient matrix of the GPU-ported codes parallelized on 4 nodes of a cluster.

### 3.1 Multi-GPU computation

- ❖ MPI processes assigned to the GPUs of the node in a roundrobin fashion.
- ❖ Optimal configuration: number of MPI processes per node  $=$ number of GPUs of the node.
- ❖ Tests on CINECA supercomputer **Marconi100**, with **4 NVIDIA Volta V100 GPUs per node with 16 GB of memory each.**

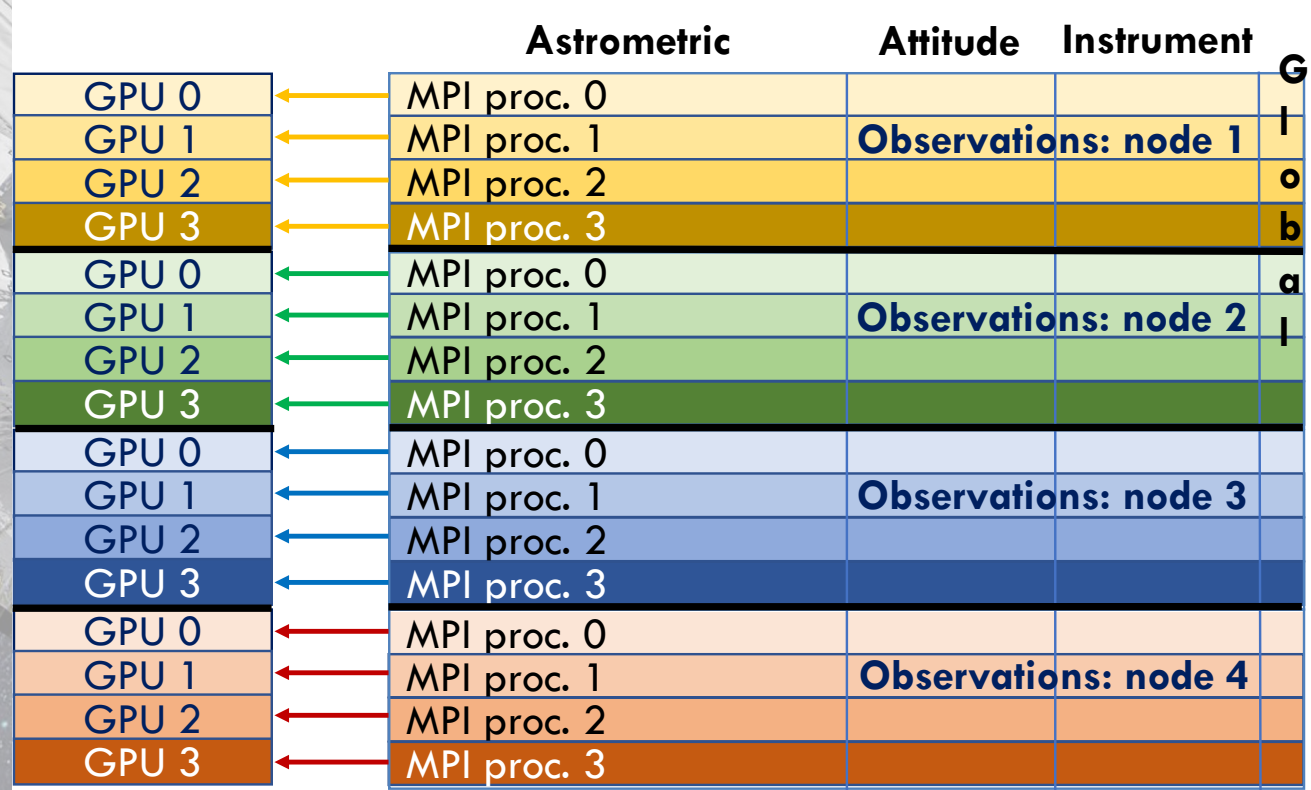

Coefficient matrix of the GPU-ported codes parallelized on 4 nodes of a cluster.

### 3.2.1 The algorithms – aprod 1

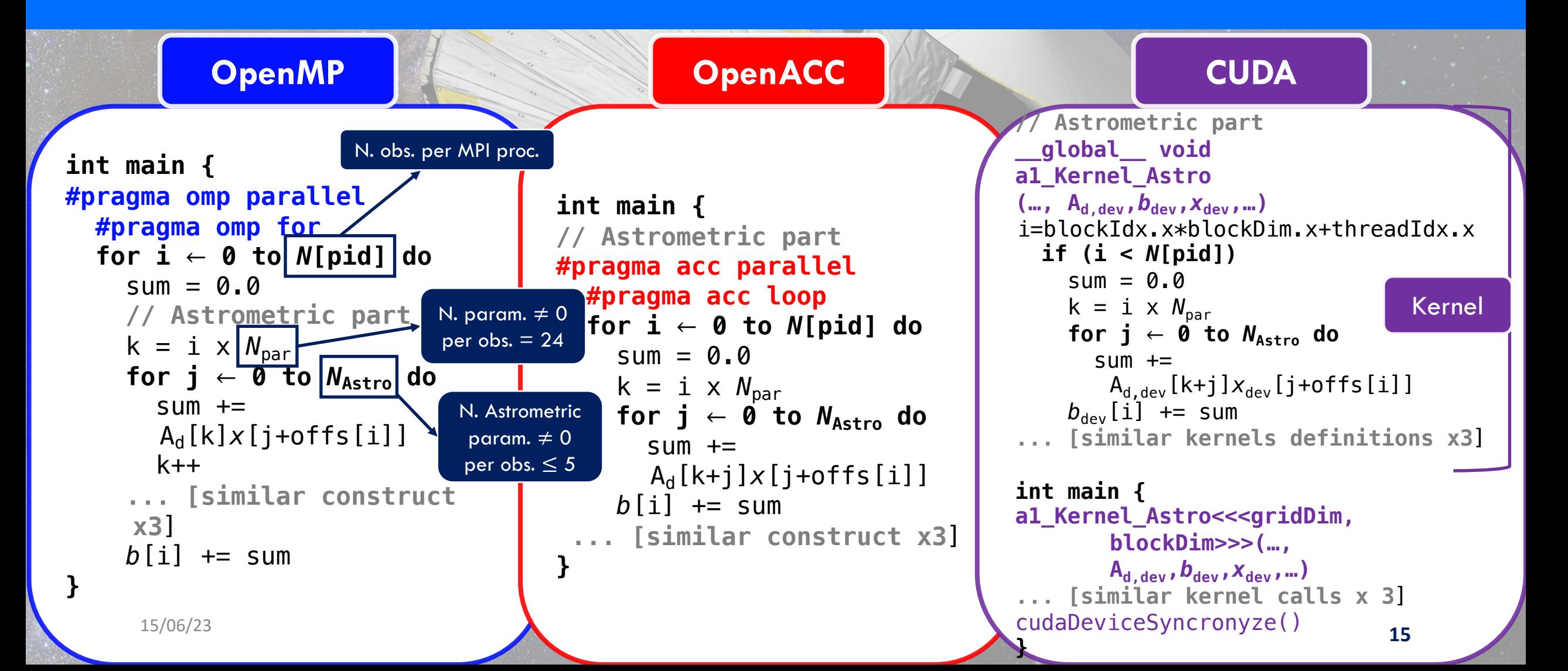

### 3.2.2 The algorithms – aprod 2

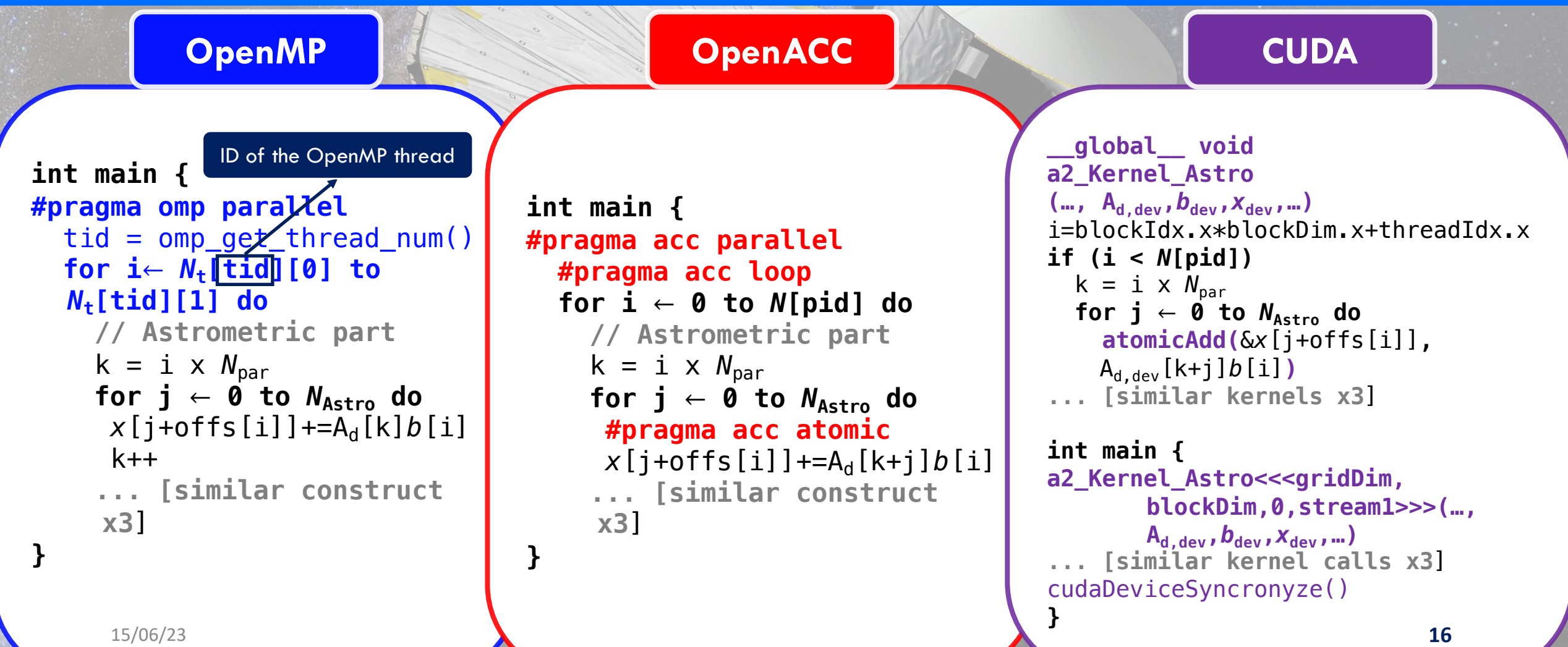

### 3.3.1 Performance results – Part 1

15/06/23

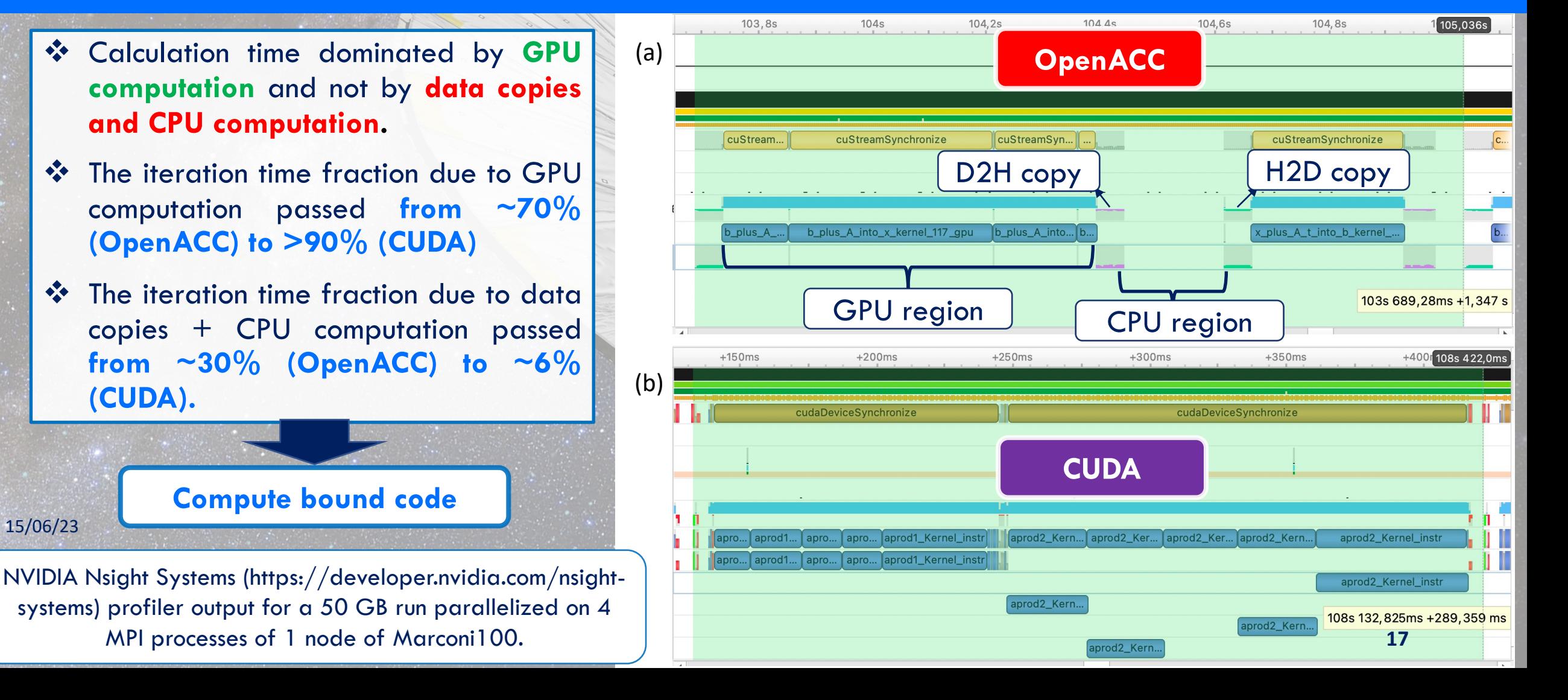

#### 3.3.2 Performance results – Part 2

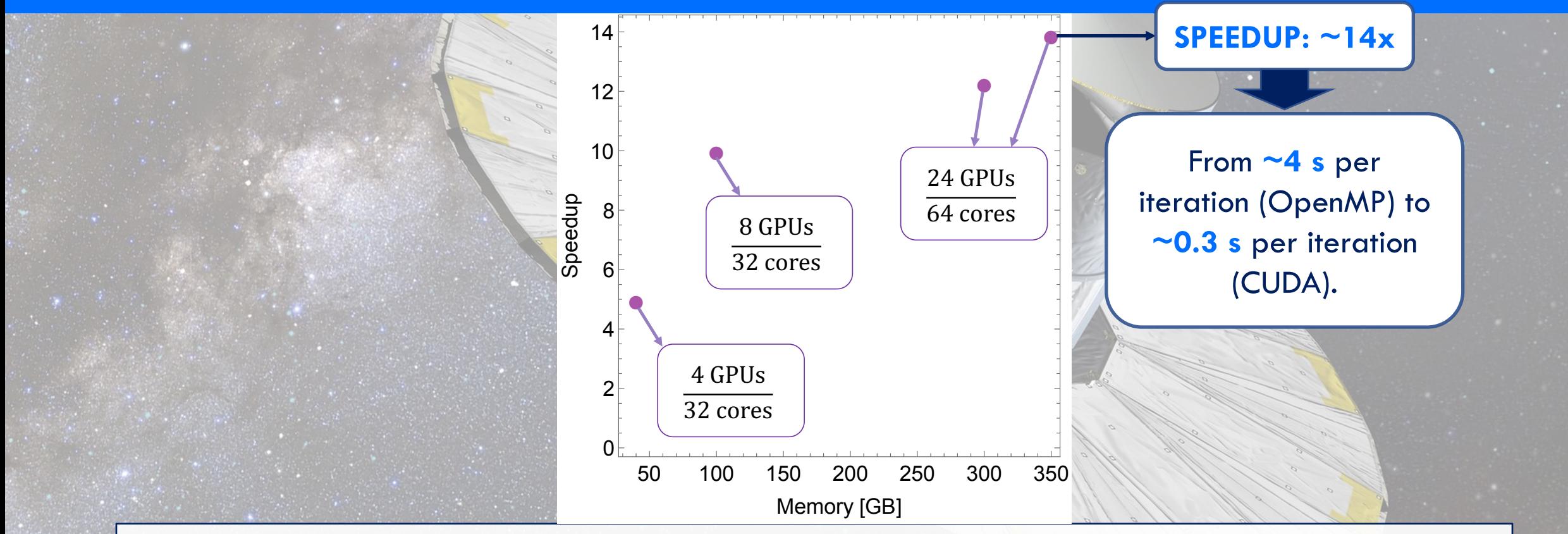

 $\diamondsuit$  Speedup CUDA-over-OpenMP increasing with a **more efficient utilization of the GPUs** and with the **system size.**

15/06/23  $\blacklozenge$  **Speedup of ~14x** for the largest system! And it is supposed to further increase. 18

# 3.4 Numerical stability

Comparison between the solutions and their uncertainties found by the OpenMP and the CUDA codes for a set of different systems.

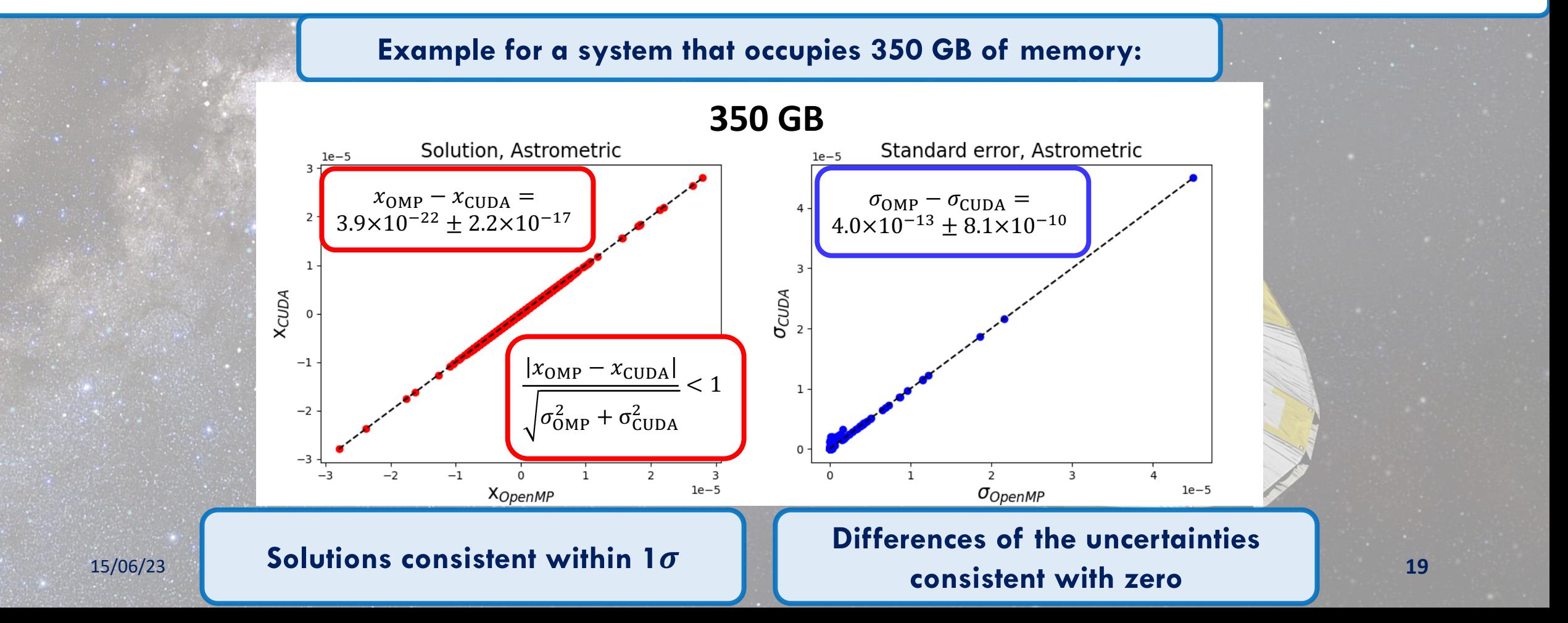

# 3.5 Numerical stability

Comparison between the solutions and their uncertainties found by the OpenMP and the CUDA codes for a set of different systems.

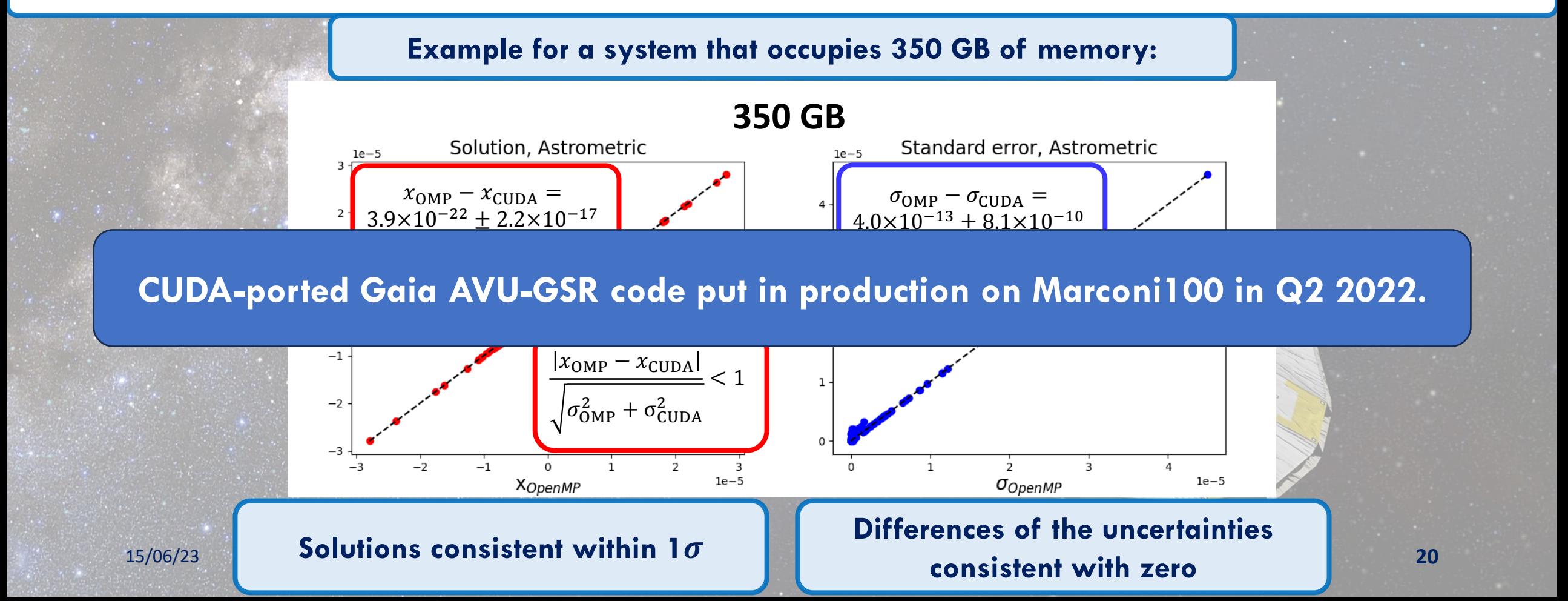

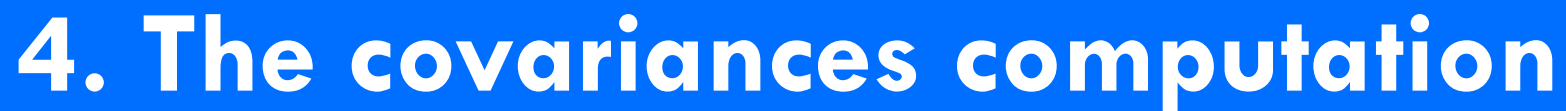

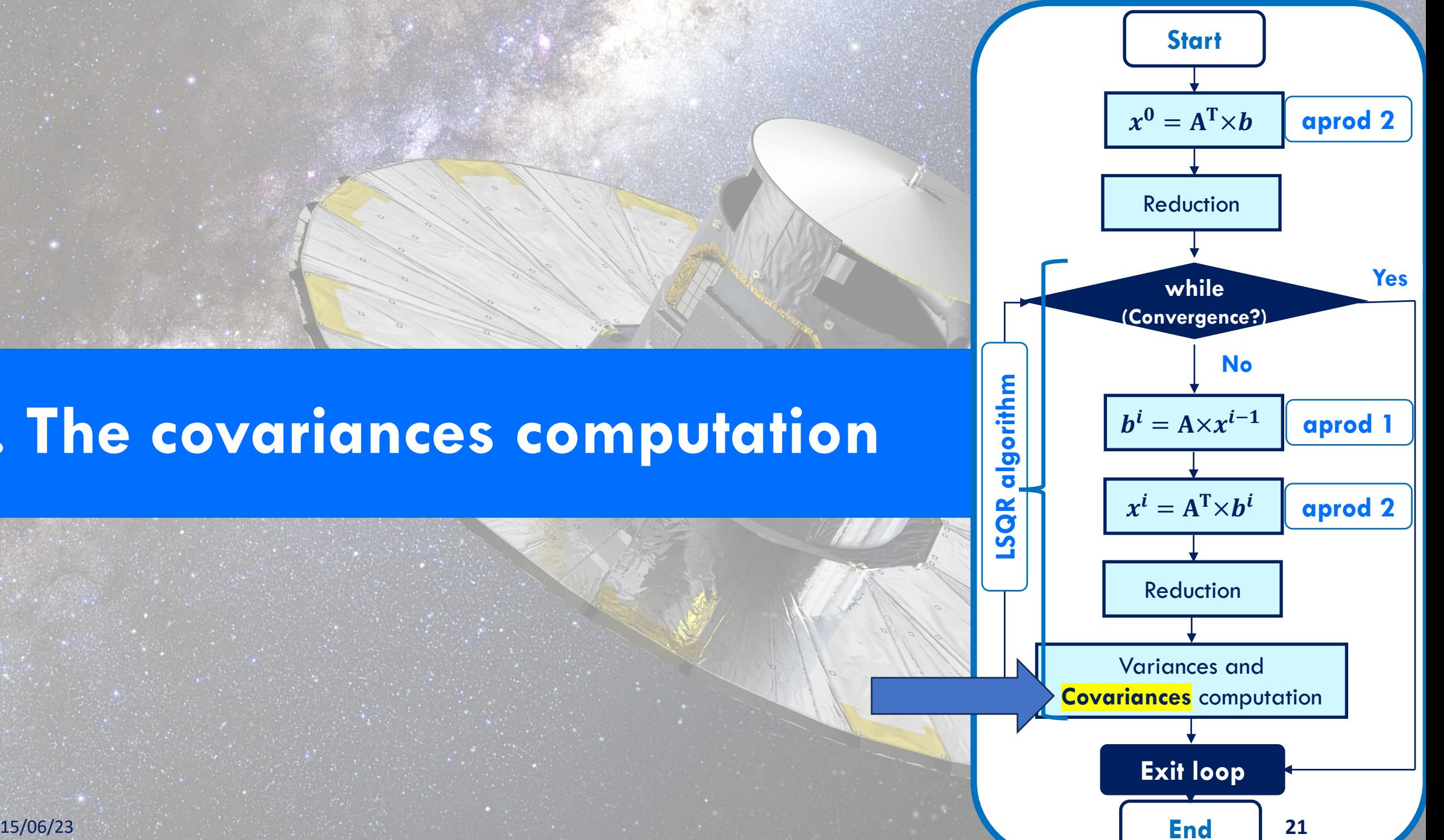

- \* Covariances calculation in the Gaia AVU-GSR code cannot be faced with standard approaches.
- ❖ The total number of covariances is  $\sim\!N_{\rm unk}^2/2.$  With  $N_{\rm unk}{\sim}5*10^8$  they would occupy  $\sim$ 1EB of memory: **unresolvable problem on existing infrastructures from the memory and storage points of view** → Only compute a subset of total covariances.
- ❖ Generate couples of covariances indexes,  $index_1$  and  $index_2$ , where each index goes from 0 to  $N_{\rm unk} - 1$ .

- \* Covariances calculation in the Gaia AVU-GSR code cannot be faced with standard approaches.
- ❖ The total number of covariances is  $\sim\!N_{\rm unk}^2/2.$  With  $N_{\rm unk}{\sim}5*10^8$  they would occupy  $\sim$ 1EB of memory: **unresolvable problem on existing infrastructures from the memory and storage points of view** → Only compute a subset of total covariances.
- ☆ Generate couples of covariances indexes,  $index_1$  and  $index_2$ , where each index goes from 0 to  $N_{\text{unk}} - 1$ .

#### **Covariances calculation:**

for  $i \leftarrow 0$  to  $N_{\text{Cov}}$  do  $dkprod = factor \times x_{Glob}[index_1] \times x_{Glob}[index_2]$ coVariance[i] += dkprod

- \* Covariances calculation in the Gaia AVU-GSR code cannot be faced with standard approaches.
- ❖ The total number of covariances is  $\sim\!N_{\rm unk}^2/2.$  With  $N_{\rm unk}{\sim}5*10^8$  they would occupy  $\sim$ 1EB of memory: **unresolvable problem on existing infrastructures from the memory and storage points of view** → Only compute a subset of total covariances.
- ❖ Generate couples of covariances indexes,  $index_1$  and  $index_2$ , where each index goes from 0 to  $N_{\text{unk}} - 1$ .

#### **Covariances calculation:**

for  $i \leftarrow 0$  to  $N_{\text{Cov}}$  do  $dkprod = factor \times x_{Glob}[index_1] \times x_{Glob}[index_2]$ coVariance[i] += dkprod

#### **Problem:**

index<sub>1</sub> and index<sub>2</sub> are global indexes, whereas x is a local array  $\rightarrow$  All the MPI processes would have to know the entire array of the unknowns to evaluate  $x_{\text{Glob}}[\text{index}_1]$  and  $x_{\text{Glob}}[\text{index}_2]$ . 24

# 4.2 The MPI\_Bcast strategy

Each MPI process broadcasts  $x$  (~2\*10<sup>6</sup> elements ~ 16 MB) to all the other MPI processes at every iteration:

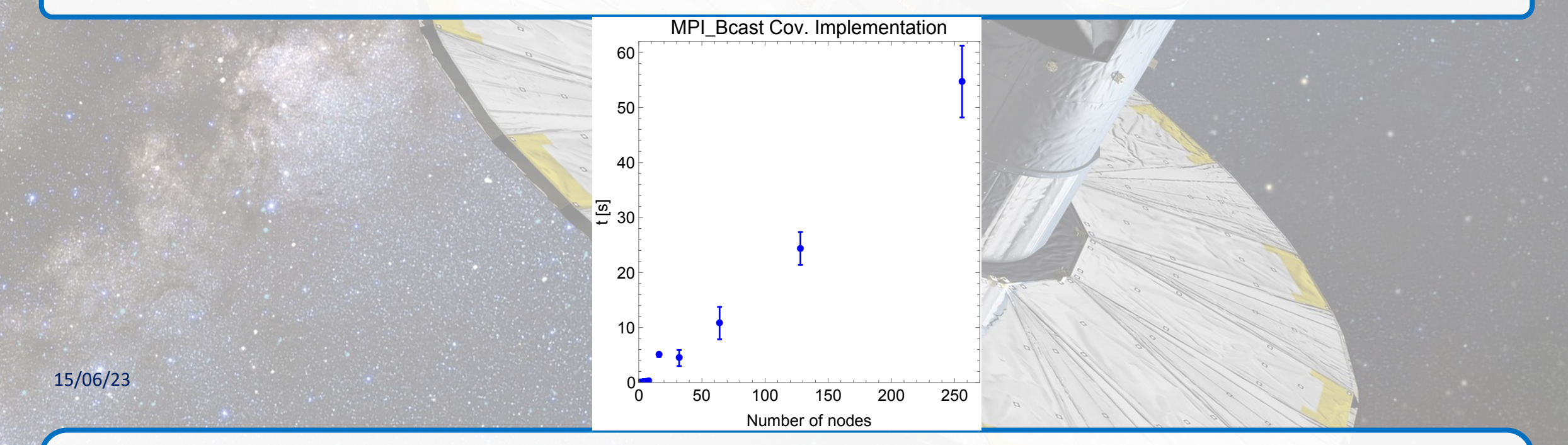

The code already passes from **''compute-bound''** to **''communication-bound''** from 16 nodes onwards. ⇒ Severe loss of performance when the number of nodes, and, thus, of MPI communications, increases (the advantage due to the CUDA porting is completely lost). **25**

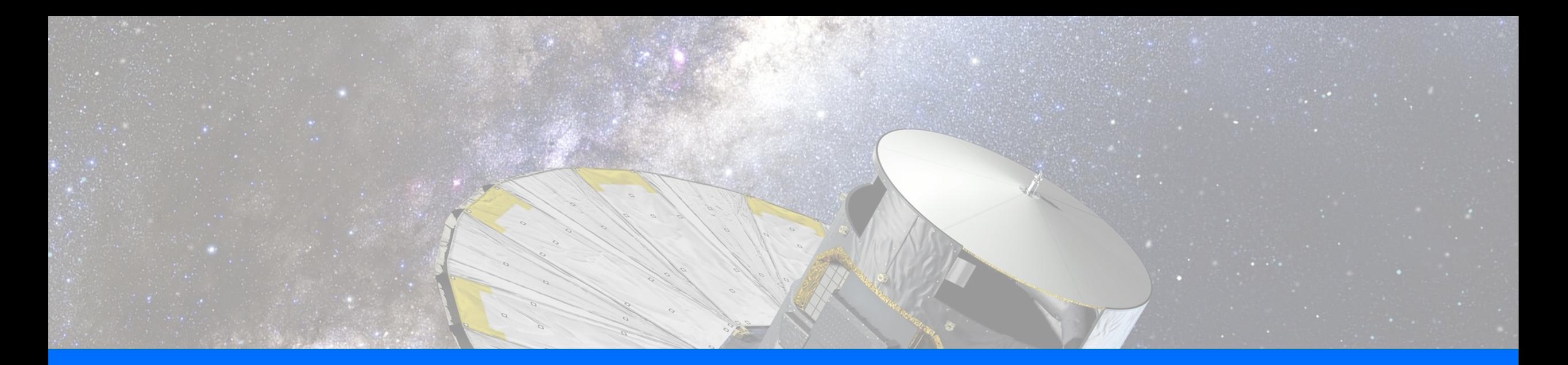

# 4.3 The I/O strategy

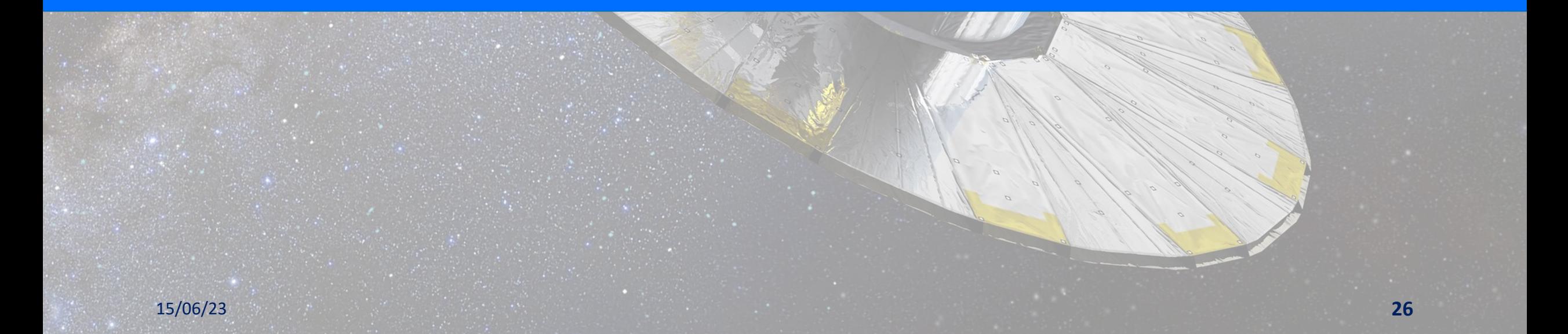

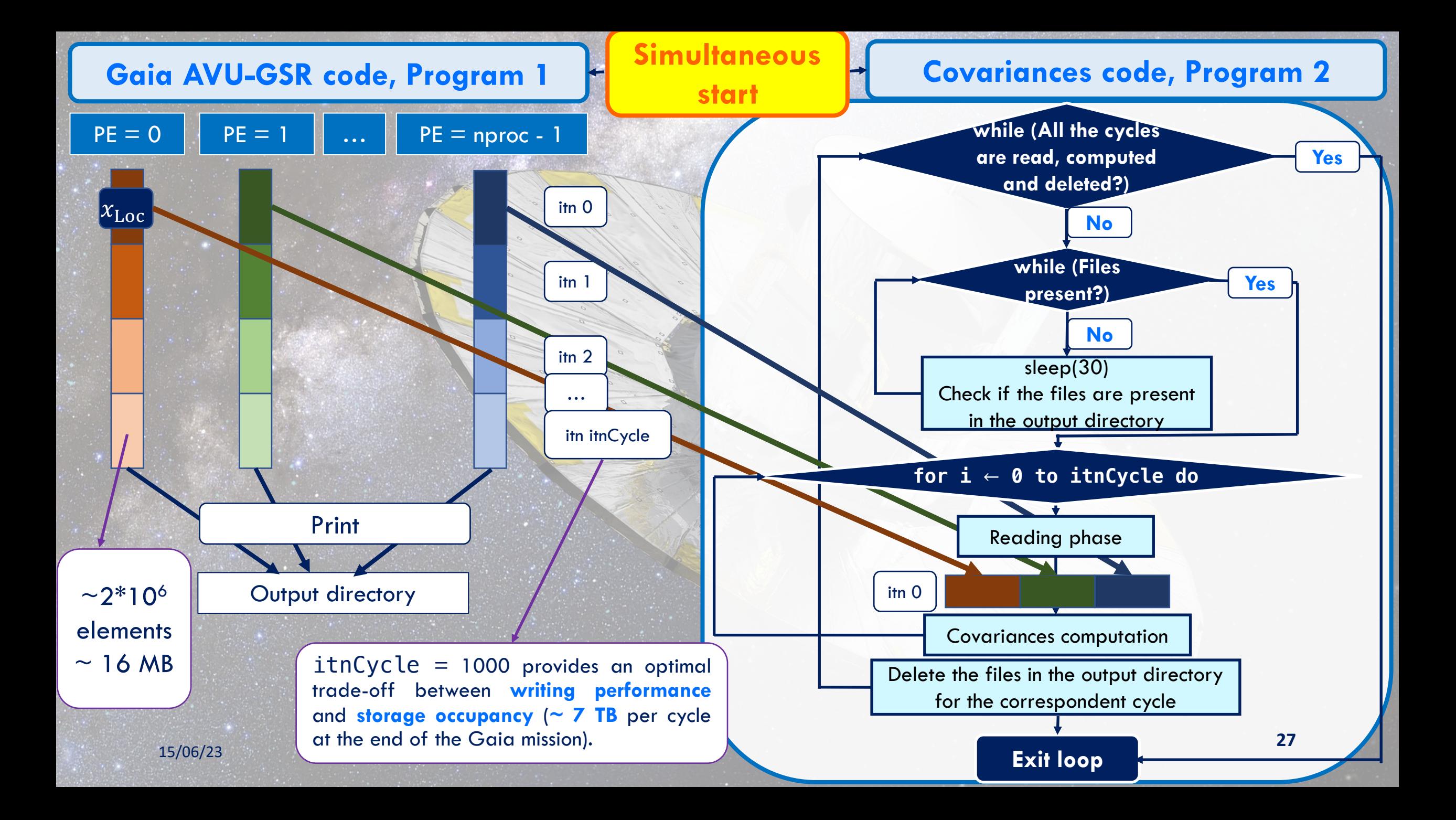

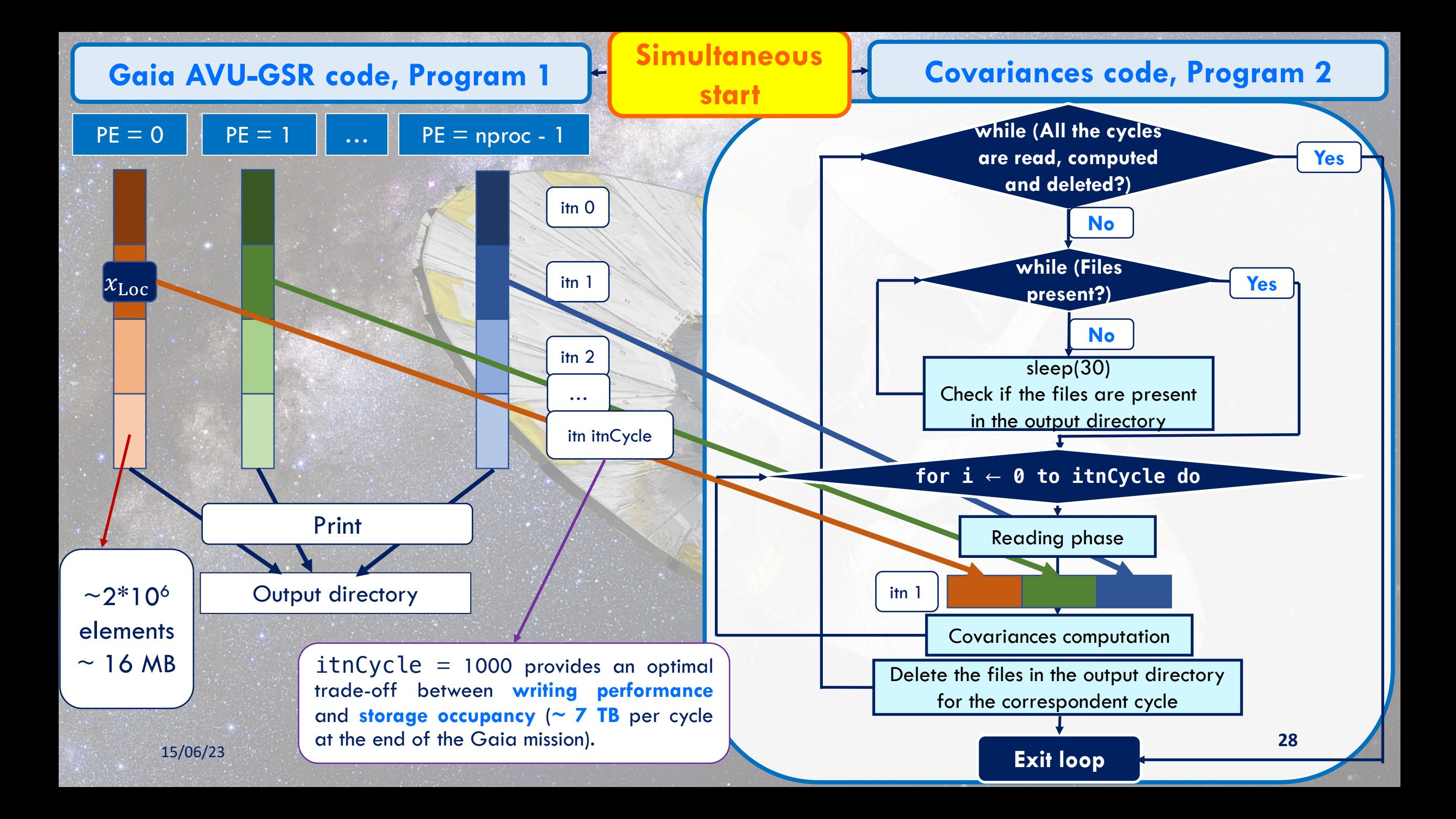

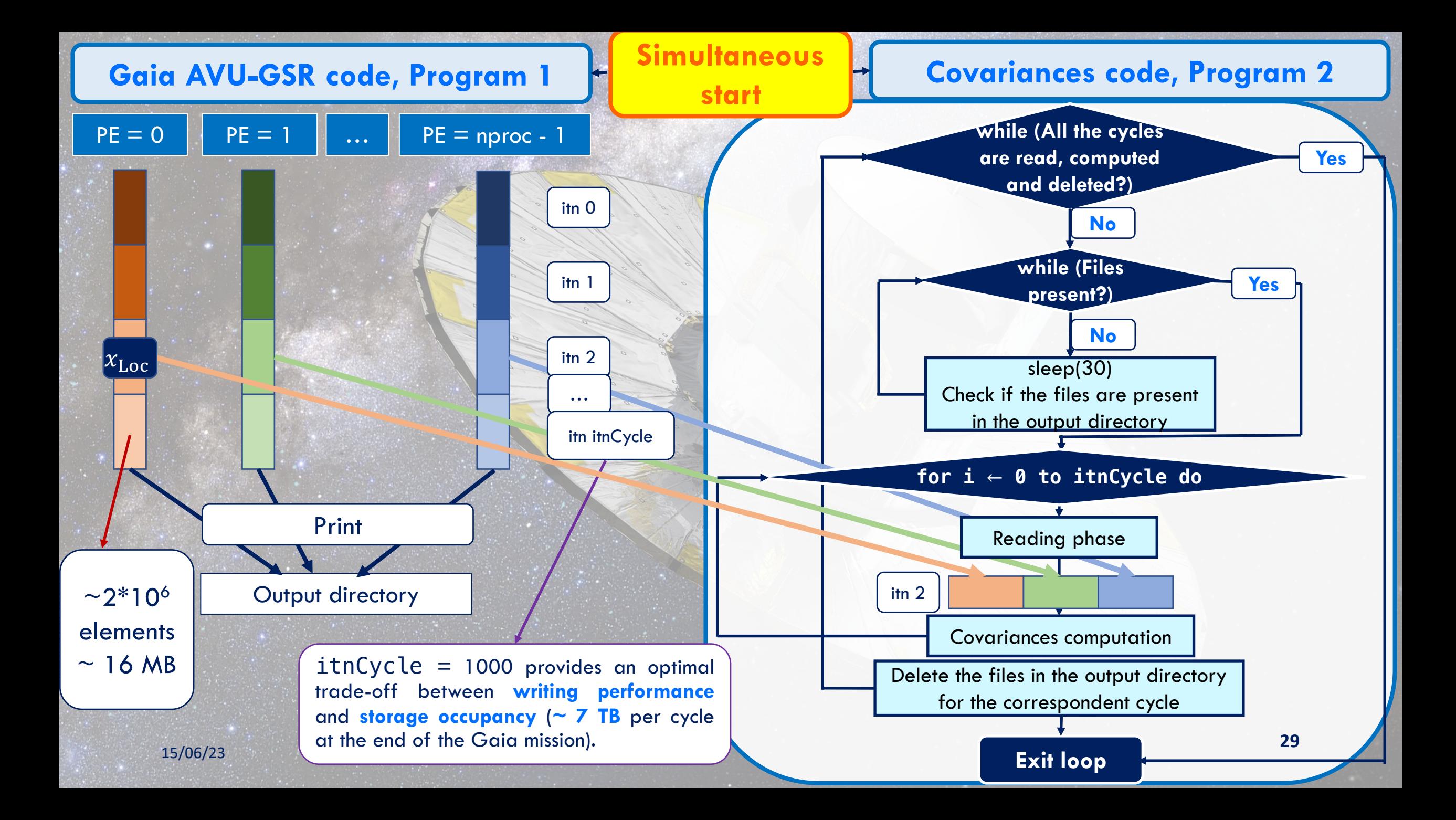

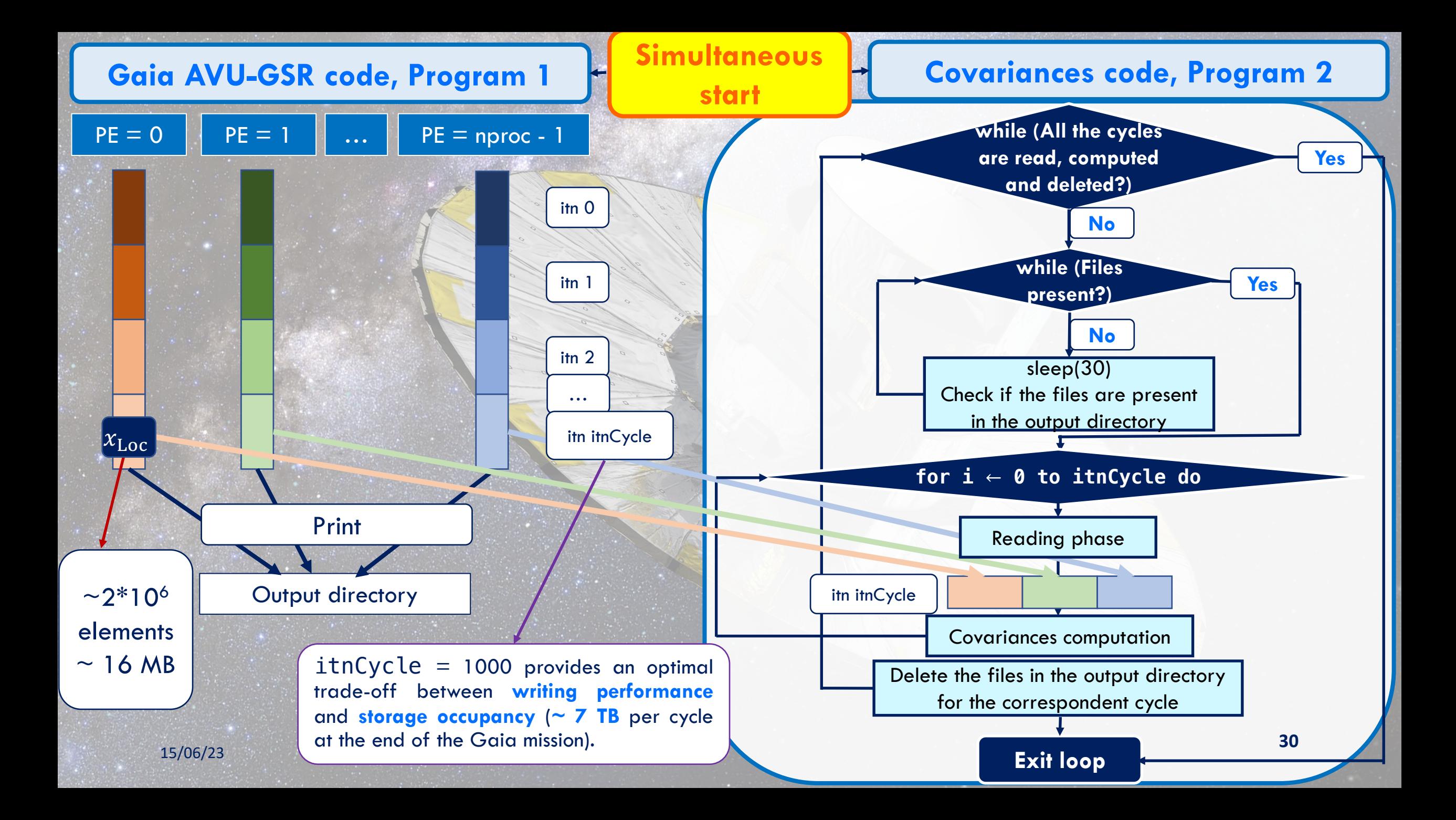

#### 4.3 Preliminary performance results

❖ To exploit the maximum advantage from this method the time

 $itnCycle * (t_{Read} + t_{Cov})$ 

in the Covariances code has to be smaller than

 $intcycle * t_{Iter} + t_{Write}$ 

in the Gaia AVU-GSR code.

#### 4.3 Preliminary performance results

v To exploit the maximum advantage from this method the time

 $itnCycle * (t<sub>Read</sub> + t<sub>Cov</sub>)$ 

in the Covariances code has to be smaller than

 $intCycle * t_{Iter} + t_{Write}$ 

in the Gaia AVU-GSR code. This allows to delete the files related to a certain cycle before the next cycle of files is generated and so to avoid storage problems.

#### 4.3 Preliminary performance results

\* To exploit the maximum advantage from this method the time

 $itnCycle * (t<sub>Read</sub> + t<sub>Cov</sub>)$ 

in the Covariances code has to be smaller than

 $intCycle * t_{Iter} + t_{Write}$ 

in the Gaia AVU-GSR code.

This allows to delete the files related to a certain cycle before the next cycle of files is generated and so to avoid storage problems.

vFine-tuning of different solutions are being explored to achieve this target.

### **5. Conclusions and outlooks**

- ◆ Porting of the Gaia AVU-GSR pipeline on CINECA platform Leonardo for an optimal production in perspective of future Gaia data releases. We expect an even better performance since Leonardo has:
	- v 4x GPU memory per node (4 A200 GPUs with 64 GB each per node on Leonardo vs 4 V100 GPUs with 16 GB each per node on Marconi100);
	- <sup>v</sup> Leonardo GPUs with more streaming multiprocessors compared to Marconi100 GPUs. <sup>⇒</sup> More concurrent threads.

### **5. Conclusions and outlooks**

- ◆ Porting of the Gaia AVU-GSR pipeline on CINECA platform Leonardo for an optimal production in perspective of future Gaia data releases. We expect an even better performance since Leonardo has:
	- v 4x GPU memory per node (4 A200 GPUs with 64 GB each per node on Leonardo vs 4 V100 GPUs with 16 GB each per node on Marconi100);
	- <sup>v</sup> Leonardo GPUs with more streaming multiprocessors compared to Marconi100 GPUs. <sup>⇒</sup> More concurrent threads.
- \* Targets of 2 years INAF Mini Grant (in collaboration with Prof. Marco Aldinucci of UniTO):
	- ◆ Strong and weak scaling, numerical stability, and Green Computing studies up to system sizes of the final Gaia dataset (10-100 TB) (also targets of CN–Spoke 1–FL5);
	- $\cdot$  Tests repeated to compare the CUDA code and a code version rewritten in C++, which allows GPU offloading and a greater code portability.

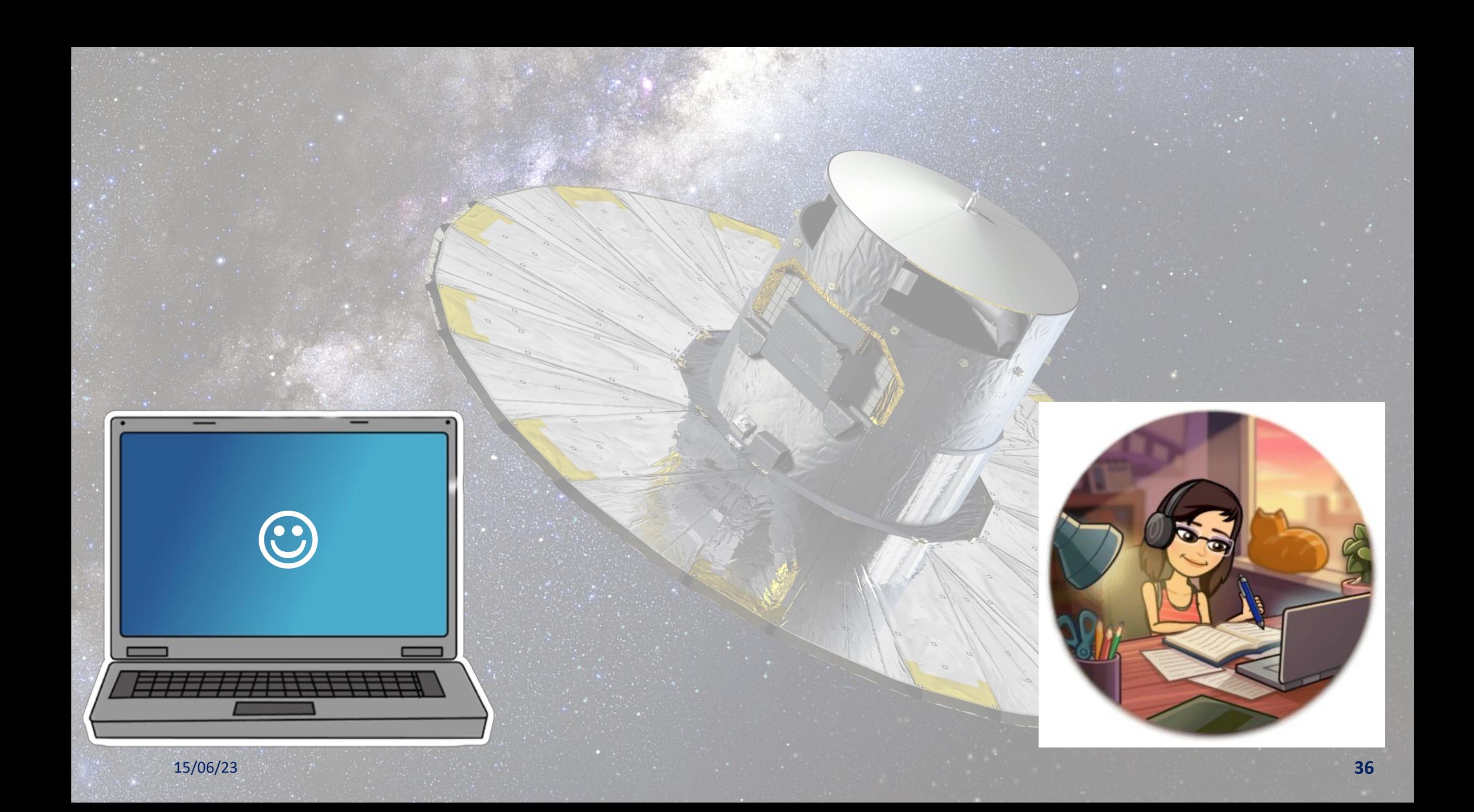

# Thank you for the attention!!! ©

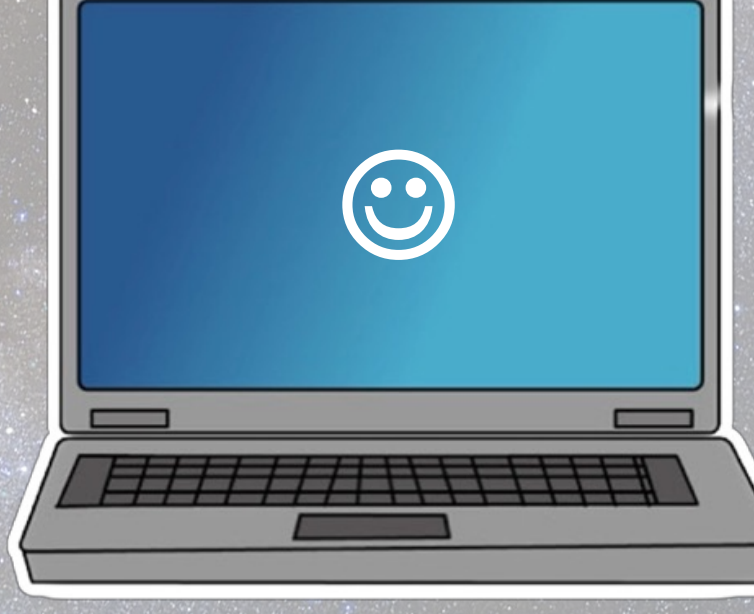

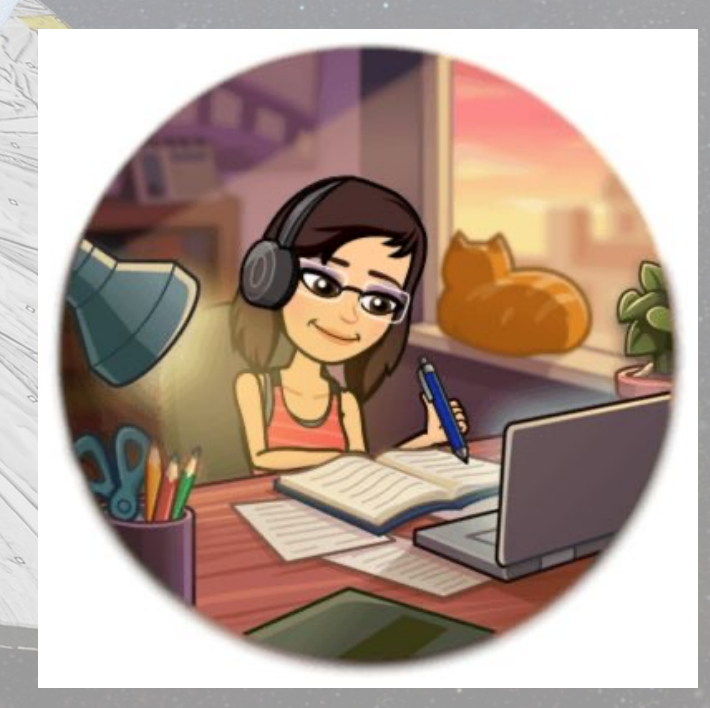

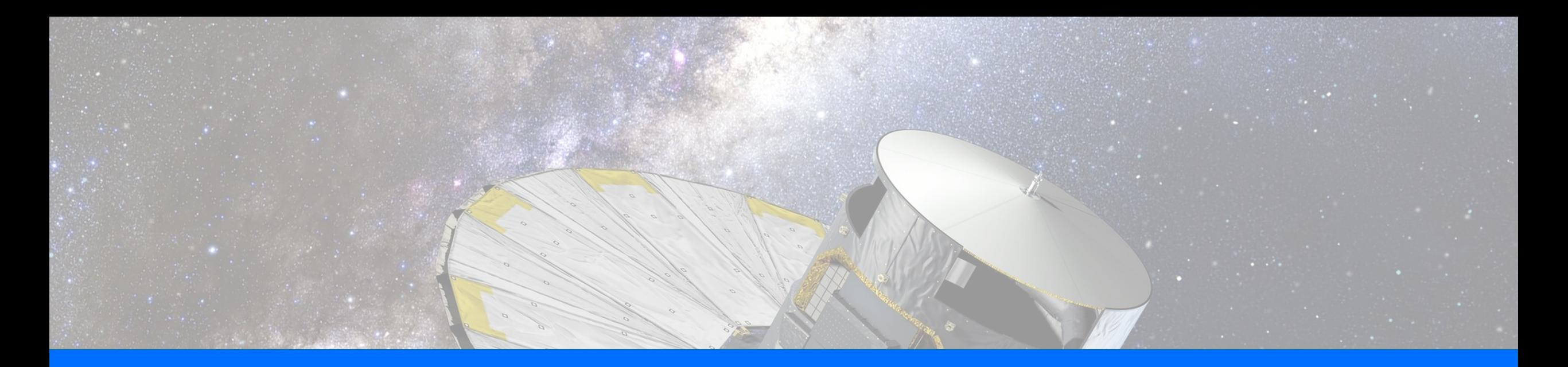

# **EXTRA SLIDES**

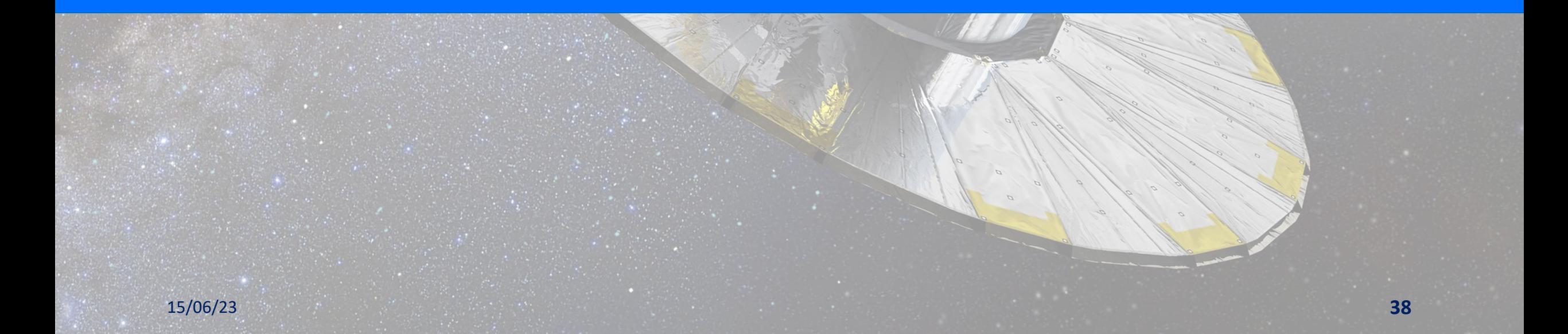

# **A. Strong and weak scaling curves for the OpenMP and the OpenACC AVU-GSR codes**

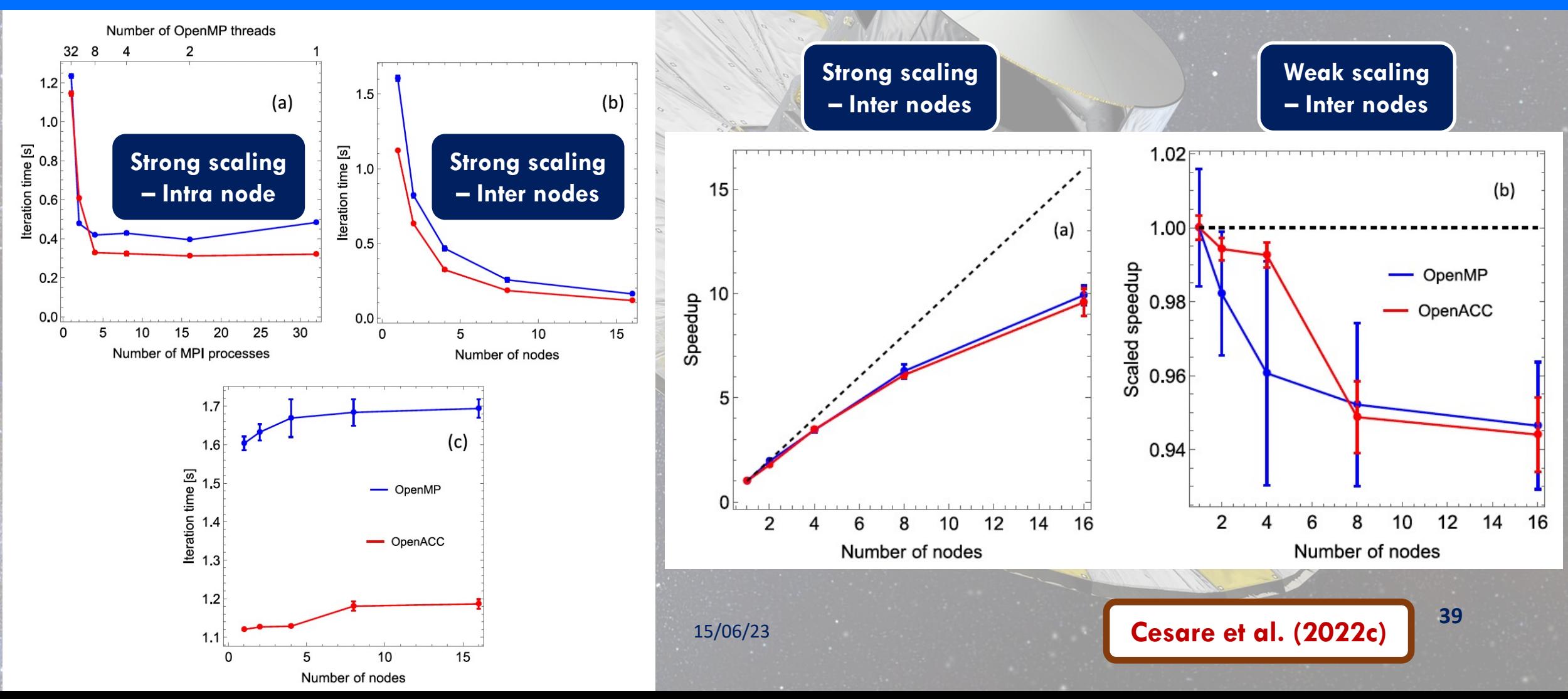